**ISSN: 1742-5921** 

# **Reference Management**

Tracy Kent, Computer Science Librarian, University of Birmingham [\(t.k.kent@bham.ac.uk\)](mailto:t.k.kent@bham.ac.uk)

Reference Software

Keeping notes with Endnote changes

The folks at Endnote have been busy this summer. Along with launching Endnote in conjunction with ISI Web of Knowledge there is also Endnote X (ten) available. Endnote X has a number of new fields – grant, dictionary and ancient text for example, enhanced search options (searching for begins with or ends with) and a number of features that allow you to customise the interface. A previously irritating feature was the lack of information which was displayed on screen. This has been rectified somewhat by now providing up to 8 fields in the display options. This makes it easier to see clearly what is in the database. Also the reference type – electronic source – has been renamed web page which makes sense.

Further details from <http://www.adeptscience.co.uk/>

# **Quosa Information Manager**

There is another new package called Quosa. It allows searching via various configured Channels (mainly PubMed, other Ovid databases, Google Scholar and the American Thoracic Society to name a few but it can be configured for others). You can download and retrieve the full text of articles which can then be searched within the system. There is also an attempt to automatically index each article to aid retrieval. One useful feature is the ability to set up alerts based on your search terms to locate additional items over time (you set the preferences) for pdf, html or abstract items. The system also integrates with Endnote and Reference Manager. Further details from [http://www.quosa.com](http://www.quosa.com/) 

**ISSN: 1742-5921** 

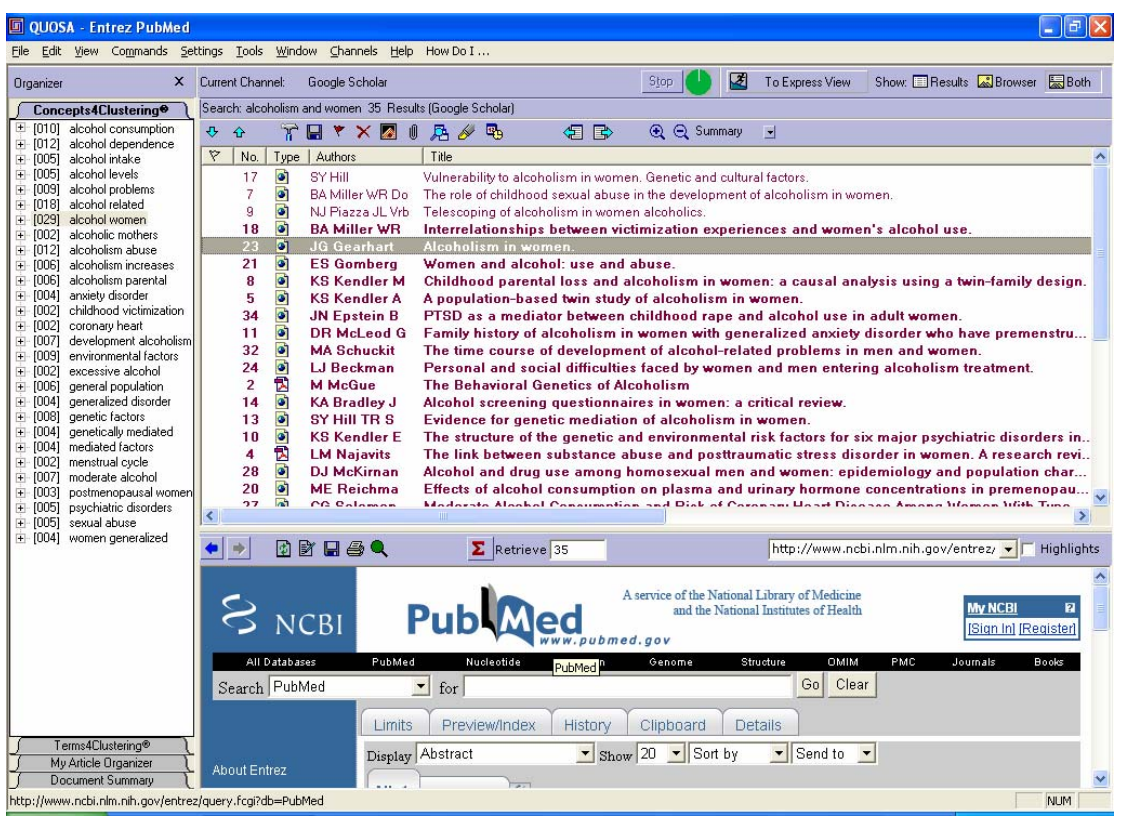

Figure 1: Quosa screen shot indicating the analyse and text mining option using concepts4clustering and terms4clustering

#### **Mayan**

This is a cheap and cheerful package available from ISRW. Its selling feature is the main display, which shows the original bibliographic reference, keywords searched for and where those terms occurred in the body of the article. Details from [www.isrw.co.uk/home.html](http://www.isrw.co.uk/home.html).

#### **Social Bookmarking Fact Sheet**

Social Bookmarking allows anyone to upload URLs and other reference materials onto a website, to add tags (or keywords) to these references and thus open up a new world of discovery. For some it is the cusp of an exciting new stage of web growth in which the users provide both meaning and a means of resource discovery through tagging. You will find on the UKeiG website a new Social Bookmarking fact sheet that will be of use to anyone not sure what social booking is all about or wanting a few pointers.

If you know about social bookmarking though and are enthused by it – perhaps by attending the recent UKeiG course on it or by taking note of the various links within this column you may like to know there is software available to create your own!

**ISSN: 1742-5921** 

## **UnaLog software system**

The UnaLog software system [\(http://www.unalog.com](http://www.unalog.com/)) is a free and open source toolkit for social bookmarking. It can be used to provide new services and is particularly helpful in resource discovery.

## **Scuttle software system**

Scuttle is another open source piece of software useful because it allows multiple users to store, share and tag their favourite links online. See <http://sourceforge.net/projects/scuttle>